# MULTICS SYSTEM-PROGRAMMERS<sup>I</sup> MANUAL SECTION BE, 5,06 PAGE 1

DRAFT FOR APPROVAL PUBLISHED ; *3* /2 **/66** 

# Identification

GEBUG 0 .8. Wagner

GEBUG was written in the summer of 1965 by S. Kidd from specifications by R. Fenichel. It is now being maintained by D.B. Wagner.

## Introduction

GEBUG is an interactive symbolic post-mortem dumper,<br>used in debugging 645 programs run under the 6.36 System.<br>At the termination of a 6.36 run, a core image file and possibly some BSA symbol table files are returned to the possibility some box symbol those files are returned to the "peeks' in various formats at the condition of the simulated 64S core storage at termination. In conception but not in details it resembles FAPOBG.

It seems to be a general property of large interactive programs that such *a* program is difficult to describe but serves as its **own** best tutorial aid. The user wishing to use GEBUG is advised to skim this document, primarily the section "Summary of Requests," then start playing with the program. Once a feeling has been obtained for the general philosophy of GEBUG, a closer reading of this document might be worthwhile.

## **US£lge**

To use  $GEBUG$ , the user links to  $GEBUG$  SAVED in the public file,  $M1416$  CMFLO4. GEBUG is entered by the command,

## RESUME GEBUG runnam

Where <u>runnam</u> is the run name specified to the merge editor (it is the primary name of the dump file).

After a certain amount of initialization, GEBUG types <sup>1</sup>GO AHEAD'<br>and begins reading requests from the console. If a request begins with a <sup>"</sup>/", it is a "control" request, otherwise a "peek" request.

Requests are normally typed one per line, with program response<br>following immediately. Several requests may be placed on the same line, however, separated by semicolons, and no program action will take place until the carriage return is typed.

## MULTICS SYSTEM-PROGRAMMERS<sup>1</sup> MANUAL SECTION BE.5.06 PAGE 2

# Location Control Requests

These control requests specify how symbolic location references are to be interpreted. Two concepts are important here: "current segment" and "current stack frame". The first is controlled by the /segment request, the second by the /spu and /spd ("stack pointer up" and "stack pointer down") requests.

BSA produces a symbol table file for each segment giving the values of all the symbols defined in the source program for that segment. The symbols are divided into three categories, text (ordinary) symbols, stack symbols, and linkage symbols.<br>The request

# /seonent alpha

makes alpha the current segment (more about this later) and causes the symbol table file alpha DEBUG to be loaded so that these symbols are available for the interpretation of input expressions and for the printing of instructions sym-<br>bolically (instruction output format).

GEBUG keeps a copy of the active registers, which may be interrogated with the /registers request. The value of the base pair sb~sp determines "current stack frame" for location references. Several requests have been provided for changing this copy of the active registers, the most important of which are the two described below. The request

 $/SDU$ 

moves the stack pointer <u>up</u> (the direction of increasing<br>addresses, or the direction of subroutine calls). That is, it loads sb-sp from spl18, then loads the copy of the active registers contained in the new stack frame. This copy of the active registers is the contents at the time of the last call out from this stack position.

## /spd

moves the stack pointer  $\frac{d_{CUM}}{d_{C}}$  (the direction of decreasing addresses, or the direction of subroutine returns). That is, it loads sb-sp from spil6 and loads the active registers from the copy contained in the new stack frame. (See  $BD.7.02$  for details of the stack.)

The 'peek' request takes either of the forms

iocl

 $loc 1$   $to$   $loc2$ </u>

where  $\underline{loc1}$  and  $\underline{loc2}$  are expressions which may include text or

MULTICS SYSTEM-PROGRAMMERS<sup>8</sup> MANUAL SECTION BE.5.06 PAGE 3

stack symbols, octal offsets, and the symbol "\*" (which always refers to the last location printed by a peek request). Some examples of such expressions are,

1·1

 $SYM + 1 - SYM2 + 6 - 1$ 

 $* + 23$ 

The value of such an expression is not enough to give the full intent of the user. The expression must be interpreted as to whether it refers to a segment or an absolute address or the stack, etc. If such an expression contains a stack symbol, it is taken to refer to the current stack frame, and if it contains a text symbol, it refers to the current segment. If the expression contains nothing but octal numbers it is interpreted as follows: Normally it refers to the current segment, but the requests

## /stack

## /absolute

### $/$ dump

set purely octal expressions to refer to the current stack frame,<br>absolute locations in simulated 645 storage, or directly to locations in the core dump file, respectively. The  $/$ segment request always resets this option, and the /segment request without an argument does nothing else but reset this option.

If an  $\frac{n+1}{2}$  occurs in an expression, the expression is interpreted in the same manner as the last expression evaluated.

The contents of the specified locations in the "peek" request are printed out one per line in each of the formats specified<br>by the preceding /format request. This request takes the form,

/format  $f1$   $f2$   $f3$ , ... fn (abbreviation  $/f$ )

where *fl<sub>b</sub> f2<sub>p</sub>* etc. are format names. The possible format names are <u>octal, floating</u>, decimal, ascii, instruction, and indirect (abbreviations  $Q$ ,  $f$ ),  $Q$ ,  $g$ ,  $f$ , and  $Ind$ ,  $A$ ll but indirect are self-explanatory. All are described in some detail later. If no format request has been given, "/format octal" is assumed.

## Other Requests

The existence of the  $645$  instructions  $\frac{1}{2}$  and  $\frac{1}{2}$  and  $\frac{1}{2}$ (store registers, load registers, store bases, and load bases) guarantees that whenever a program saves machine conditions for MULTICS SYSTEM-PROGRAMMERS<sup>t</sup> MANUAL . SECTION BE.5.06 PAGE 4

one reason or another, a great deal of information useful in debugging wi 11 be stored besides that which was of immediate interest. The GEBUG requests described below are designed to take advantage of this fact.

/lreg loc  $\frac{1}{\Phi}$   $\frac{1}{\phi}$ 

*I.WJ.* loc

 $/$ rtcd loc

cause the program registers, base registers, indicator register, or indicator register and instruction counter, respectively, to be loaded from <u>loc</u>, under the assumption that this information was stored there by an sreq, stb, sti, or stod instruction.<br>loc is an expression interpreted in the same way as in the peek request.

The request

## /termin

resets GEBUG's copy of the active registers to the contents at termination time,

Since /ldb and /termin change the pair sb~sp, they may change the current stack frame.

The contents of GEBUG<sup>s</sup>S copy of the active registers (as modified by */spu, /spd, /lreg,* etc.) is interrogated with the request

 $/r$ eqisters 11st  $($ abb $r$ eviation  $/r$ eq)

where "list" is a list of code words, separated by blanks. The code words are

- the double-precision floating-point number eag determined by the E<sub>2</sub>A<sub>2</sub> and Q registers. Also the E-register ..
- *a*  the A-register
- $\mathfrak{a}$ the Q •register
- $\mathbf{i}$ t the indicator register
- ic i the instruction counter
- $\mathbf{d} \mathbf{b}$ . $\mathbf{r}$ the descriptor base register
- p.org the procedure base register

MULTICS SYSTEM-PROGRAMMERS<sup>e</sup> MANUAL SECTION BE.5.06 PAGE 5

- tr the timer register
- brs the base registers
- xrs the index registers

If no list is specified, all this information will be printed.

The request

/survey\_

prints a survey of all segments in the descriptor segment, with all relevant Information about each.

Besides the automatic symbol table loading by the /segment request, two less important control requests are available for manipulating symbol tables.

 $/1$ sym alpha

causes the symbol table file alpha DEBUG to be loaded. regardless of what segment is current.

 $/c<sub>sym</sub>$ 

causes the symbol table to be cleared.

The request

/read alpha

causes GEBUG to stop reading from the console and to read instead from the file alpha GEBUG which was created using the TYPSET command.

The request

/xecom conmand

causes GEBUG to call the library subroutine XECOM to execute the CTSS command specified.

The request

/timer

causes GEBUG to begin printing execution times after each request. This is expected to be helpful in "tuning" GEBUG's 1/0, but will not be of great interest to the user.

MULTICS SYSTEM-PROGRAMMERS' MANUAL SECTION BE, 5.06 PAGE 6

A  $^{\mathrm{H}}$ /<sup>u</sup> followed by a format name followed by any valid GEBUG request causes the format list to be temporarily set to that one format. The request is executed, and then the format list is reset to its previous status. For example.

/a 27 to 36

causes the contents of locations 27 to 36 to be printed in the ascil output format. a 27 to 36<br>
Causes the contents of locat<br>
<u>ascif</u> output format.<br>
<u>Output Formats</u><br>
octal (abbrevi

octal (abbreviation o)

Identical to the  $Q12$  format of (IOH).

fioating (abbreviation fl)

Identical to the E15.8 format of (IOH).

 $dec$  imal  $(abbreviation d)$ 

Identical to the 112 format of (IOH),

ascii (abbreviation a)

This format interprets a word as four 7-bit ASCII characters<br>in 9-bit fields. The characters are printed using the escape conventions appropriate to the console being used. The names of control characters are printed, e.g., (000)8 is printed as "NUL". If the character is illegal (high order bits nonzero) the escape convention for an octal specification is used.

instruction (abbreviation i)

The word is interpreted as a  $645$  instruction and is printed in a pseudo-BSA format. If a symbol table is available, it is used to print the address symbolically as a symbol plus octal offset.

indirect-type (abbreviation ind)

where type is the BSA mnemonic for some 645 indirection modifier (1, id. di, sc. ci, ad, sd, idc, dic, or \*) interprets the word as an indirect word referred to by a 645 instruction with the indicated indirect modifier. The word is printed using<br>the BSA pseudo-operations ZERO, TALLY, TALLYB, TALLYC, TALLYD. This format is (hopefully) convenient in working with the specified kind of indirection. If type is not specified, it is taken to be the last indirect modifier seen by the <u>instruction</u><br>format. format.

# Summary of Requests

ioc 1

 $\text{loc} 1$   $\text{to}$   $\text{loc} 2$ 

Print the contents of the indicated locations in formats previously specified to the /format request. loc1 and loc2 are symbolic expressions involving text and stack symbols, octal offsets, and  $\frac{H+H}{H}$ .

/format 1 ist  $(abbreviation /f)$ 

List is a list of formats indicating the formats in which<br>output is to be printed. Permitted formats are <u>octal</u>, floating, decimal, ascii, instruction, and indirect (abbre-<br>vlations Q, fl, d, a, 1, and ind).

 $/$ segment alpha (abbreviation  $/$ s)

Set the current segment to alpha and load its symbol table lf one exists.

## /spu /spd

Move the stack pointer up or down one frame.

/stack

Set pure octal expressions to refer to the current stack frame.

/absolute (abbreviation /abs)

Set purely octal expressions to refer to absolute locations in simulated  $645$  memory.

 $/$ dump

Set purely octal expressions to refer to words in the dump file.

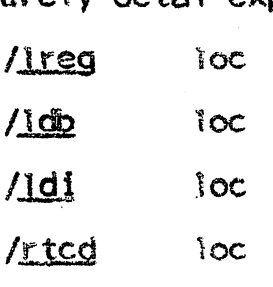

MULTICS SYSTEM-PROGRAMMERS<sup>2</sup> MANUAL SECTION BE 5.06 PAGE 8

Set GEBUG's copy of the active registers as if a 645 instruction<br>sreg, stb, sti, or sted had stored information in <u>loc</u>.

## /term $in$

Set GEBUG's idea of the active registers to their terminationtime contents.

# /registers list

Prints the contents of the active registers. If <u>list</u> is a<br>list of code words, separated by blanks, only those registers specified are printed. Permissible code words are <u>eag</u>, **g**, g. *it*, *ic, dbr, pbr, tr, brs. xrs*.

### /survey

Print a survey of all segments in the descriptor segment.

alpha  $/15$ ym

Load the symbol table file  $a$  ipha DEBUG'.

/csym

Clear the symbol table.

aipha /read

Causes requests to be read from the 12-bit mode file '<u>alpha</u> GEBUG' instead of the console.

**Axecom eemMetnd** 

Causes the specified CT33 command to be executed, control**exertuality returning to 6E806.** 

## /timer

Start printing execution times after each request.

# Possible additions to GEBUG

One of the purposes of GEBUG is to serve as a **model** for an interactive debugger for the full-blown MULTICS system,. and it will be worthwhile to put some effort into various kinds of improvements in order to get a feeling for the specific aids which are useful in debugging 645 programs. There is however always some danger that a program which is changed too much may become Baroque, existing for its own sake, with dangling loops and pendants serving only to glorify its creator. This would be forgivable in a shortlived program like GEBUG, but only if it leads to a clean debugger for MULTICS.

MULTICS SYSTEM-PROGRAMMERS' MANUAL SECTION BE.5.06 PAGE 9

What follows is a collection of suggestions for possible addi-<br>tions. Implementation varies from easy to frightfully difficu Implementation varies from easy to frightfully difficult, and notes have been appended to some indicating the amount of work required. The first two are the remaining features described in the original document  $(R, Fenichel, BE, 5, 14,$  $8/06/65$ ) but never implemented.

1. The  $/$ word request, which takes a word specified in some named format and prints it out in all the others.

2. The extern output format, which prints a word as an instruction just as in the instruction format, but translates any linkage lnformation present and prints the address as something like " $\epsilon$ segnam>|[extsym] $\pm$ exp". It is becoming evident that instruction' formats in general are not going to be as useful in 645 debugging as they are in 7090 debugging.<br>since procedures are normally pure. Hence, even though the since procedures are normally pure. Hence, even though the<br><u>extern</u> format would be reasonably easy to code, it will not be provided unless there is some demand for it.

 $3.$  An "effective address" output format, which chases down indirections and prints the actuat effective address of an instruction word as something like "<segnam>|exp". The overwhelming variety of address modifications available in the 645 **w11 l** probably lead to many interesting bugs. and it seems clear that this would be a worthwhile feature for a 645 debugging aid. Part of its usefulness would be nullified by the fact that active registers change fairly quickly<sub>e</sub> so that the calculation of an effective address involving indexing is i lable to be worthless. The addition of the  $/$ lreg,  $/$ ldb, etc. requests and the stack requests was made ln part to alleviate this problem, but the usefulness of these requests remains to be judged.

4. A RUNCOM-like macro facility. This would be fairly easy to implement if anyone shows any interest in it.

5. A "search" feature, which in its simplest form could search for a word in core with specified bits having a specified content. A more advanced form might be;

/search segment symmetoc1 loc2 conditional expression

where the conditional expression could be as complex as that of PL/1 or considerably simpler, but certainly includes the functions C() {contents of) and EA() (effective address of). The request would be very easy to code for GEBUG except for the evaluation of the conditional expression, which will be as easy to code as it is restricted.

MULTICS SYSTEM-PROGRAMMERS' MANUAL SECTION BE.5.06 PAGE 10

6. Extension of location expressions to include linkage synbols. Precisely what interpretation is to be given to an expression containing a linkage symbol remains to be worked out.

7. Extension of the instruction output format to include checking for errors such as an rod instruction occurring in an even location or an ireg instruction having an address not divisible by 8. This is easy enough to do but if the assembler is at all worthwhile should not be necessary. Again pure procedures save the day.

8. Requests which allow the user to make full interactive use of whatever sort of "snapshot dumper" eventually becomes ava 1\ able for 6. 36. Presumab 1 y two requests wou 1d be provided *<sup>i</sup>* /forward and /back. These would move GEBUG's idea of machine conditions (both active registers and contents of core) to respectively the next or the previous snapshot. Then all of GEBUG's essentially static facilities could be applied to machine conditions as they were when that snapshot was taken. The 7090 end of snapshot dumping will be quite **easy <sup>0</sup>**but. the GE side of it is not at all easy, and considerable thought will have to be given to this whole area.

9. So far we have not considered at all what sort of facilities will be useful in debugging 6.36 EPL programs. Certainly as a minimum it should be possible to reQuest the value of a variable, this value to be printed either in UNSPEC format or. in the format indicated by the attributes declared for the variable in the source program. Beyond this. everything is purely In the thinking stage.